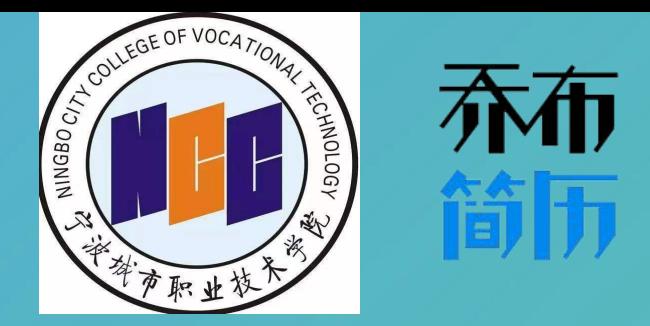

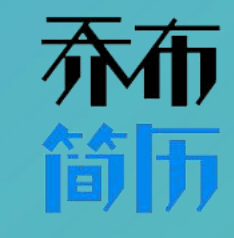

# 简历编辑器使用手册

# 如何制作一份简历? 宁波城市职业技术学院招生与就业指导中心 ?

# 步骤一:注册、登录账户 2

# 1. 登录 就业 网,点击首页轮播图 授权即可登录

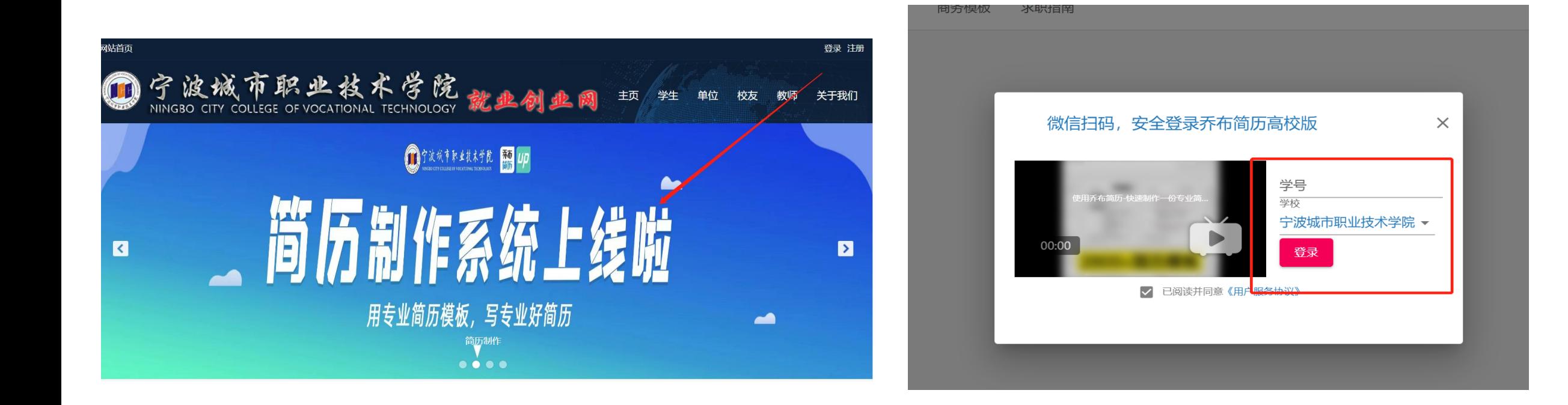

# 步骤二:挑选简历模板 ©

1.在首页是喻栏中包含"首页"、"商务模板"、"个性模版"、"求职意向"中选择商务或个性 模板,同时可按"行业意向"等多种筛选条件选择意向模板

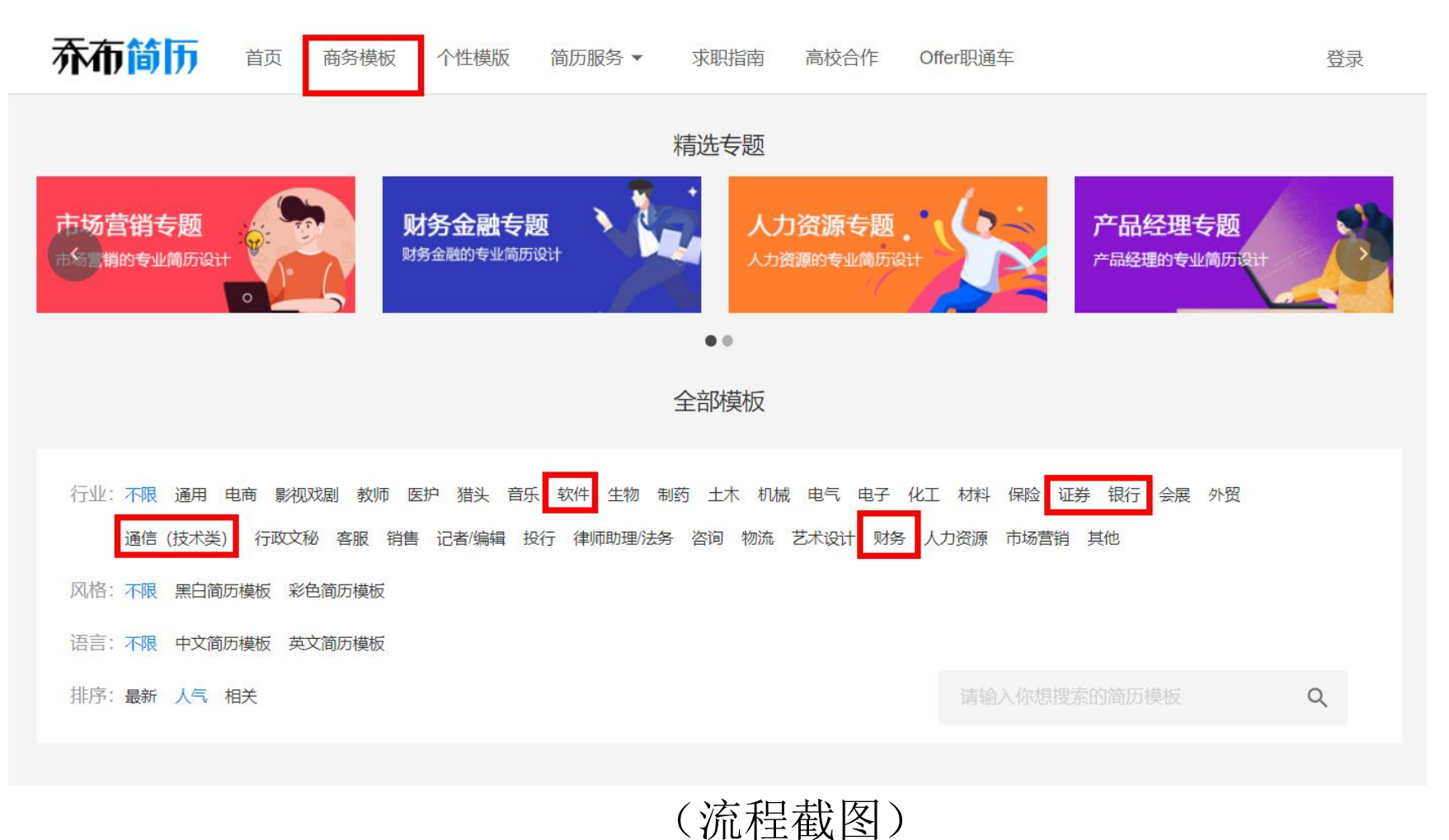

# 步骤二:挑选简历模板

# **2.**针对不同岗位挑选简历模板

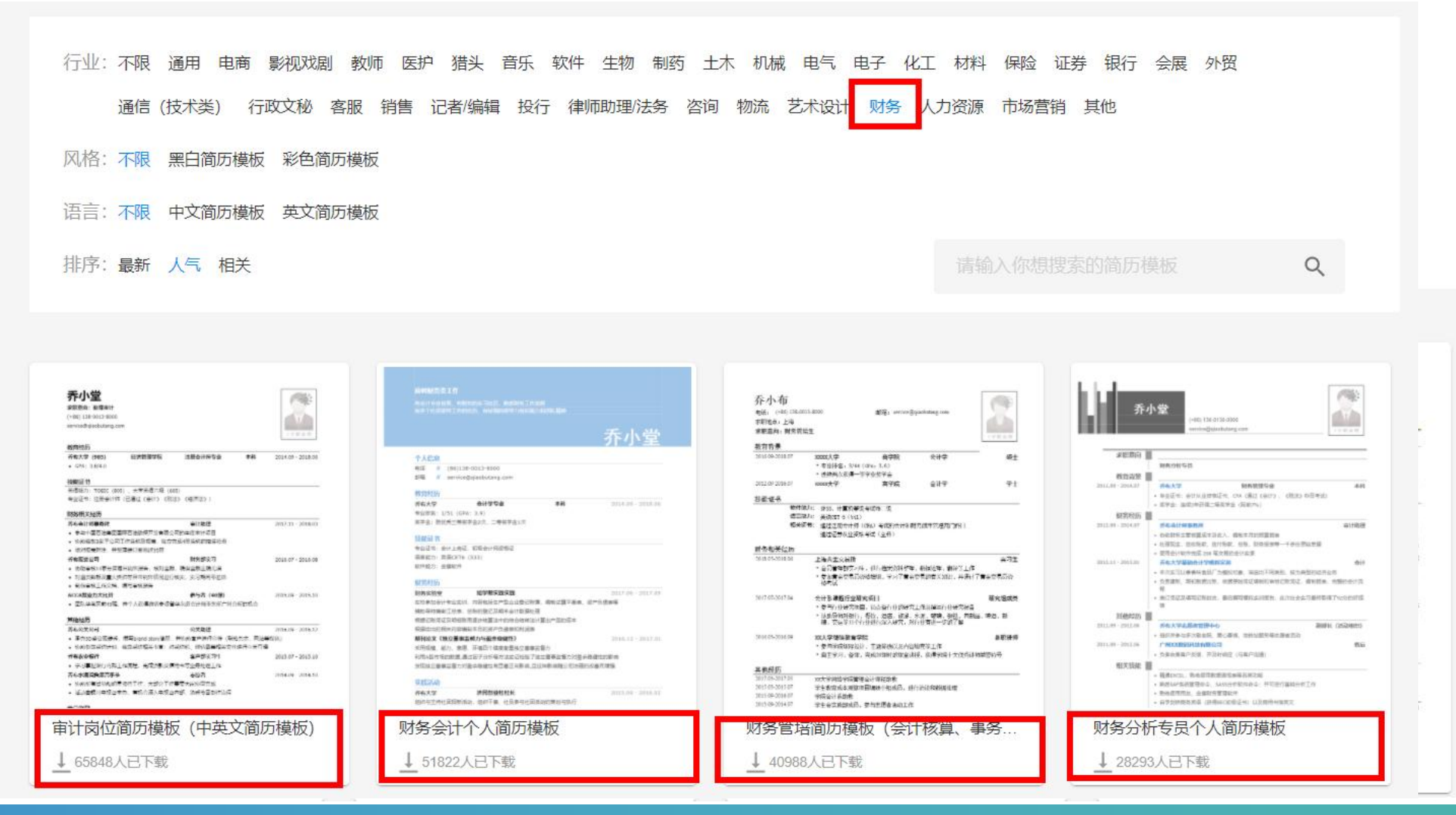

# -互联网信息技术类 (商务模板)

### $\mathbf{D}$ 嵌入式开发工程师简历模板 (有专业技能)

乔儿 G

### 个人信息

电话 // (86)138-0013-8000 邮箱 // service@qiaobutang.com

### 教育经历

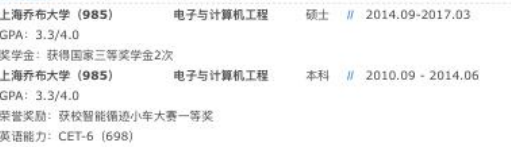

### 专业技能

计算机语言: C, C++ 通信协议: ZIGBEE, LTE-A, TCP/IP 操作系统: Windows、Linux 串口通信协议: RS232 嵌入式软件开发系统: Keil、ADS、IAR 单片机: STM32、C8051、MSP430

### 开发经历

智能循迹小车大赛 主程序员 (核心部分) // 2013.06 - 2013.09 以AT89S52单片机作为微控制器的寻迹小车,通过红外传感器检测需带信号 利用单片机输出PWM脉冲控制两组直流电机的转向和转速,使小车沿着黑线行走 开源代码地址: http://www.oschina.net/code/explore/bugzilla-4.0rc1/editversions.cgi

 $2012.09 -$ 嵌入式Linux网络通信(课程设计) 代码编写、软件测试 2012.12

在Linux系统下进行Linux网络编程,烧写Linux内核镜像zImage和根文件系统到mini2440 开发板上 使用TCP/IP网络协议实现mini2440开发板与Linux操作系统的聊天对话功能

金属探测器 (导师项目) 嵌入式软件开发  $\frac{1}{2011.05}$  - 2012.09 使用MCU发射一定的频率脉冲。读取DA采集的金属信号并对数据进行处理、得出金属种类和 深度 使用GPS模块进行定位和地磁传感器当指南针的使用 软件环境: C, 硬件环境: stm32, 开发工具: Keil uVision4

### 社会实践

乔布市科技馆地铁站站内服务志愿者  $\#$  2011.05 - 2012.09  $\frac{1}{2010.07}$  - 2010.10 上海乔布大学学生会电子科技部副部长

### 特长爱好

篮球 (院际比赛第二名) 对数字敏感。擅长用数字分析解决问题

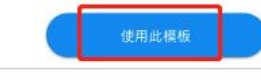

格式: doc,pdf 语言:中文 尺寸 M 风格:雨务 时间: 2019-01-09 下载: 2733

# 模板介绍

适合有开发相关实习经历的应届生,专业技能丰富,应1 入式开发工程师岗位 | 彩色简历模板

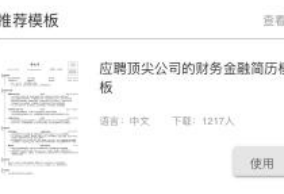

### 应聘顶尖公司市场营销简历模板 **BARBARAS** 请言:中文 下証: 541人 使用

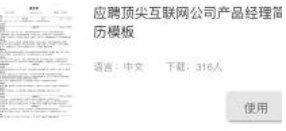

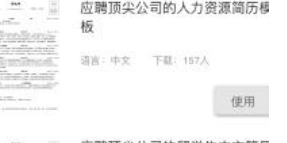

ħ,

Teneda 取取权 **Range of College** 

### 应聘顶尖公司的留学生中文简历  $70.21 - 1$

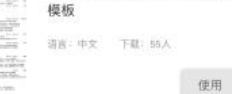

### 通信工程简历模板 (突出专业技能, 项目经历)

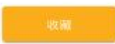

2010.12

2010/2011

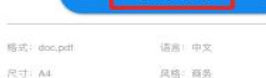

下载: 3424

时间: 2016-03-01

模板介绍

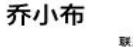

系方式: (+86) 138-0013- 电子邮箱: service@qiaobutang.com 现居地: 上海乔布区乔布东路123弄67 | 本科 | 乔布电子科技大学 通信工程专业 (2013.06年

### 专业技能

- · 熟悉Verilog, C, Modelsim, ise13.1, NC, tcl
- · 熟悉应用verilog数字电路的前端设计和仿真,包括功能仿真和时序仿真
- · 熟悉使用基于xilinx的FPGA的开发流程,包括对信号编解码的IP核重构等 · 熟悉应用C和matlab对算法进行建模和仿真,并对无线通信处理算法有一定理解
- 熟悉使用TCL对modelsim进行do文件的编写及调用进行批处理仿真

### 项目经历

- 基于GPS/TD-SCDMA的车载监控系统 | 毕业论文 2011.12-2012.06 · 以TD-SCDMA网路为信息传输的网络, 对移动车辆进行GPS定位 • 视频或者图像的实时传输, 达到监控的目的
- · 在监控中心课随时与目标车辆建立IP链路 (通过TD-SCDMA网络)
- · 车载模块中的对GPS信号的接收、处理、模块电路的搭建
- 视频或者图像传输的可行性验证,并设计出传输的各个参数

### 宽帯无线基帯处理芯片的算法设计和验 | 菲特科技集团无线事业部实习 2011.07-2011.08

- 在发送端对星座图映射, 数据组帧, HB\_filter, 发送端IQ不匹配校等进行算法的C建模仿 真、验证与pipeline的设计
- · 在接收端对抗混叠滤波, AMC, 定时同步, 匹配滤波等进行算法的C建模仿真、验证与 pipeline的设计
- · 在RTL.core实现和功能仿真对,映射,组桢,定时同步等模块进行功能仿真和部分环路的 整合,及进行系统的批处理验证
- 基于FPGA的智能温度控制器 | 融合通信大赛参赛作品 2010.03-2010.09 · 采用硬件描述语言Verilog在可编程的阵列上实现对温度采集并实现对前端传感器的控制
- 实现温度信号的转换,数据的传输,即有别于传统基于单片机的数据信号采集和传输 ・ 編写状态机,用verilog进行RTL级的电路设计输入,并进行功能仿真,对传感器数据的接<br>- 收模塊进行设计和设计输入等
- 卷积码的ip核重构和RTL级的电路实现 | 工程实践作品 2009.07-2010.08 ・ 基于可重构的卷积码(n,k,m)的编解码的硬件实现,在Xilinx下用XST 综合处RTL级数<br>字电路
- 参与整个电路的开发设计与讨论, 主要负责其中状态图的设计和Verilog代码编写 · 对译码过程的算法电路实现和功能仿真

### 英语和获奖证书

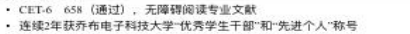

### 专利论文

· 专利 《基于光敏电阻的照明灯控制系统的设计》 CN2243024Y1 2011.07 · 论文 《工控系统接口仿真的设计》 2011.06-12

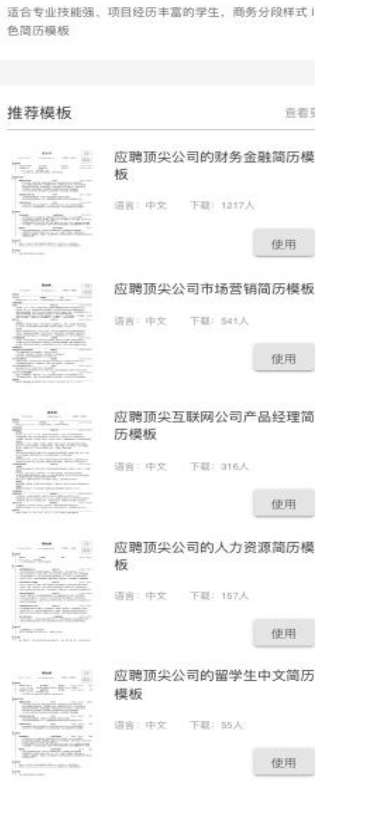

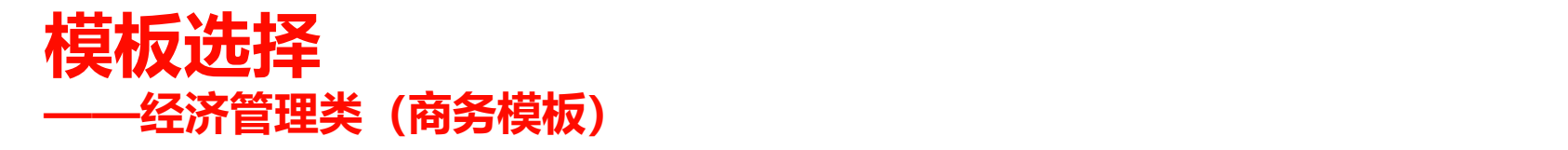

- 
- 
- 

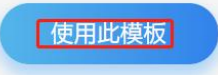

- 
- 
- 
- 
- 
- 
- 

- 
- 
- 
- 

# 宁波城市职业技术学院招生与就业指导中心 **<sup>择</sup> ——经济管理类(商务模板)** 专题模块分为应聘顶尖公司简历模板、应聘一 流公司简历模板、常用经典模板、经历较少四 个模块,为不同情况学生提供更精准的服务

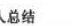

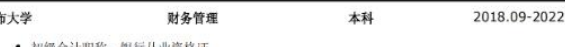

- -
- 
- 
- 
- 

- 
- 
- 

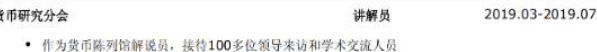

- 
- 
- 

- 
- 
- 
- 
- 

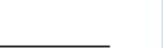

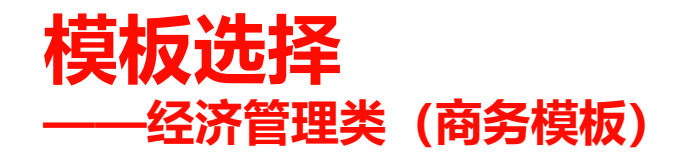

### 乔小堂

求职意向: 市场营销  $(+86)$  138-0013-8000 service@qiaobutang.com

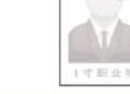

2018.09 - 2019.09

### 个人总结

● 热爱市场营销, 具有一定的活动策划和执行经验, 了解市场营销的基本知识和技能

### 教育背景

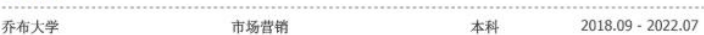

### 市场相关经历

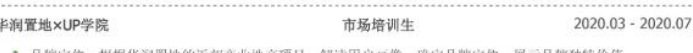

- \* 品牌定位: 根据华涧置地的近郊商业地产项目, 解读用户画像, 确定品牌定位, 展示品牌独特价值
- \* 渠道选择: 从微信、微博、抖音、B站、知乎等平台中选择最优渠道, 设计营销文案, 打造爆款创意 \* 营销方案: 设计主题为"我的地盘我做上"的线上线下推广方案, 制作15页方案展示PPT, 制作日程表
- \* 活动执行: 撰写微信、微博、知乎文案, 撰写短视频脚本, 拍摄3段短视频, 总传播了超过10000

### 华东理工大学商学院学生会 副主席

- \* 策划组织商学院与药学院出游联谊活动, 薛期调研同学们的喜好, 确定出游方案, 参与率达80%
- \* 主管宣传部, 参与微信公众号的日常运营, 使用西瓜数据、新媒体管家等工具管理微信日常工作
- \* 参与组织商学院第10届商务挑战赛, 联系各班级负责人, 把控报名和备赛进度, 协调校外合作资源

### 校园经历

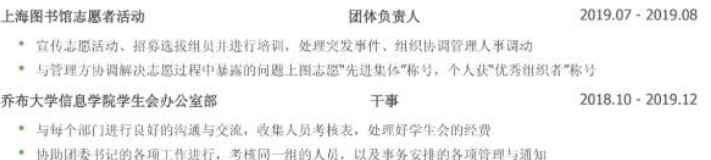

## 应聘市场营销岗位的新颖简历模板

### ◎ 模板定位

- 目标年薪: 5万以上
- 目标岗位: 市场助理、运营
- 目标行业: 各行各业

### & 适合人群

- 专业对口
- 只有一段市场营销经历
- 非市场相关经历,证明软技能(可迁移能力)

### ■ 推荐理由

• 大多数同学的经历并不多, 也没有特别突出的教育背 景,写简历时的主要困难是"写不满一页"。这个模板 在合理范围内增加行距、留白,同时增加"个人总结" 模块,让多数同学都能写出一份饱满、商务的一页纸简 历。

ま用此模板

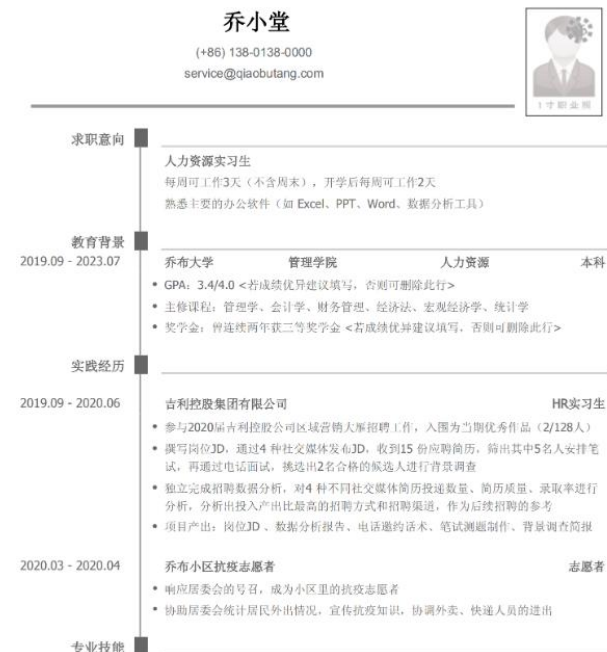

# 流公司简历模板、常用经典模板、经历较少等 模块,为不同情况学生提供更精准的服务

专题模块分为应聘顶尖公司简历模板、应聘一

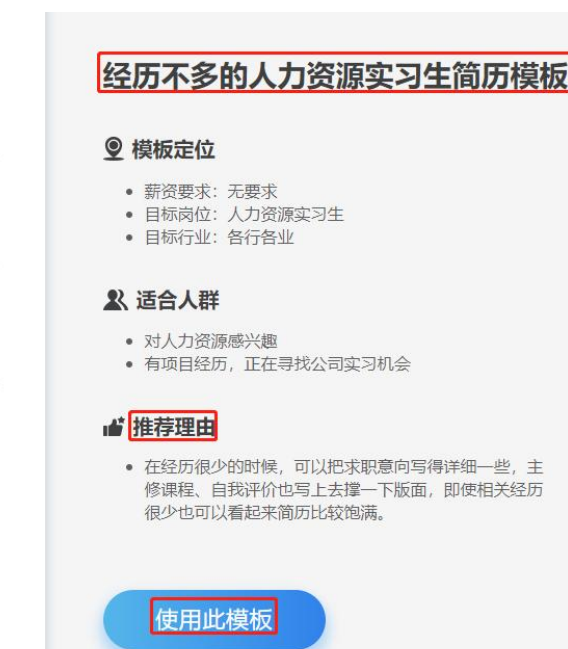

一些,主

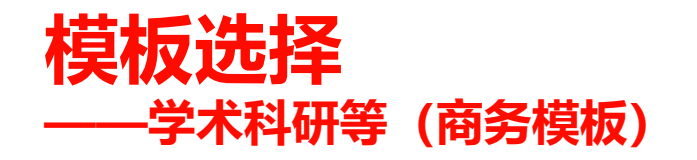

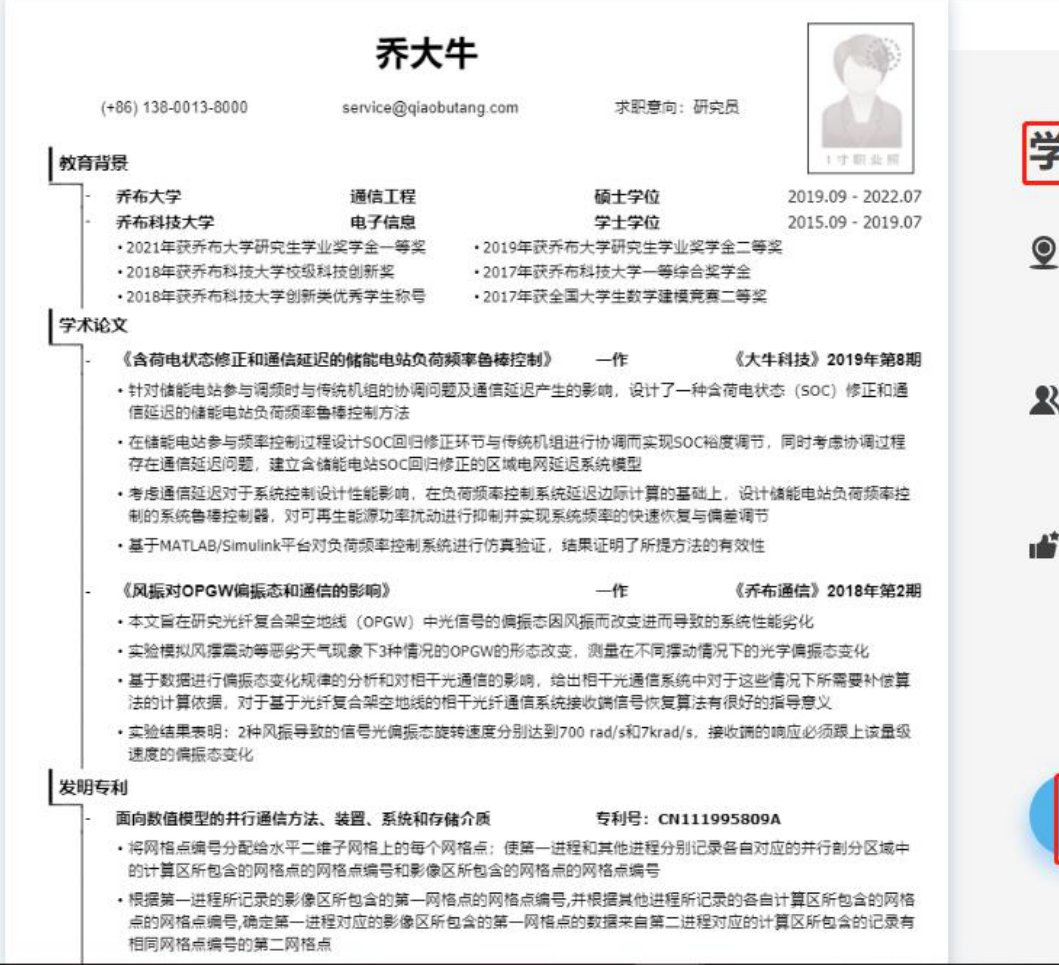

### 学术科研人才优秀简历模板

### ◎ 模板定位

• 目标岗位: 科研类、学术类岗位

### & 适合人群

• 有丰富的论文、专利、学术项目经历。

### ■ 推荐理由

• 该模板适合拥有出色学术背景的候选人。大量的奖学金 能够证明专业能力,简要介绍发表的论文和取得的专 利、让你看起来更适合从事学术、科研工作。

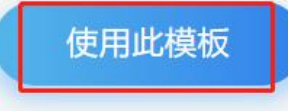

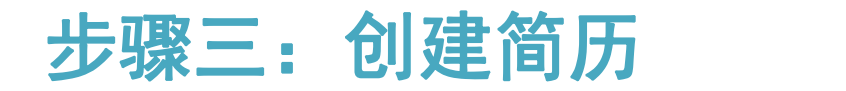

# 1.① 点击你选择的简历模板,再点击右上角"使用此模板",即进入简历编写页面

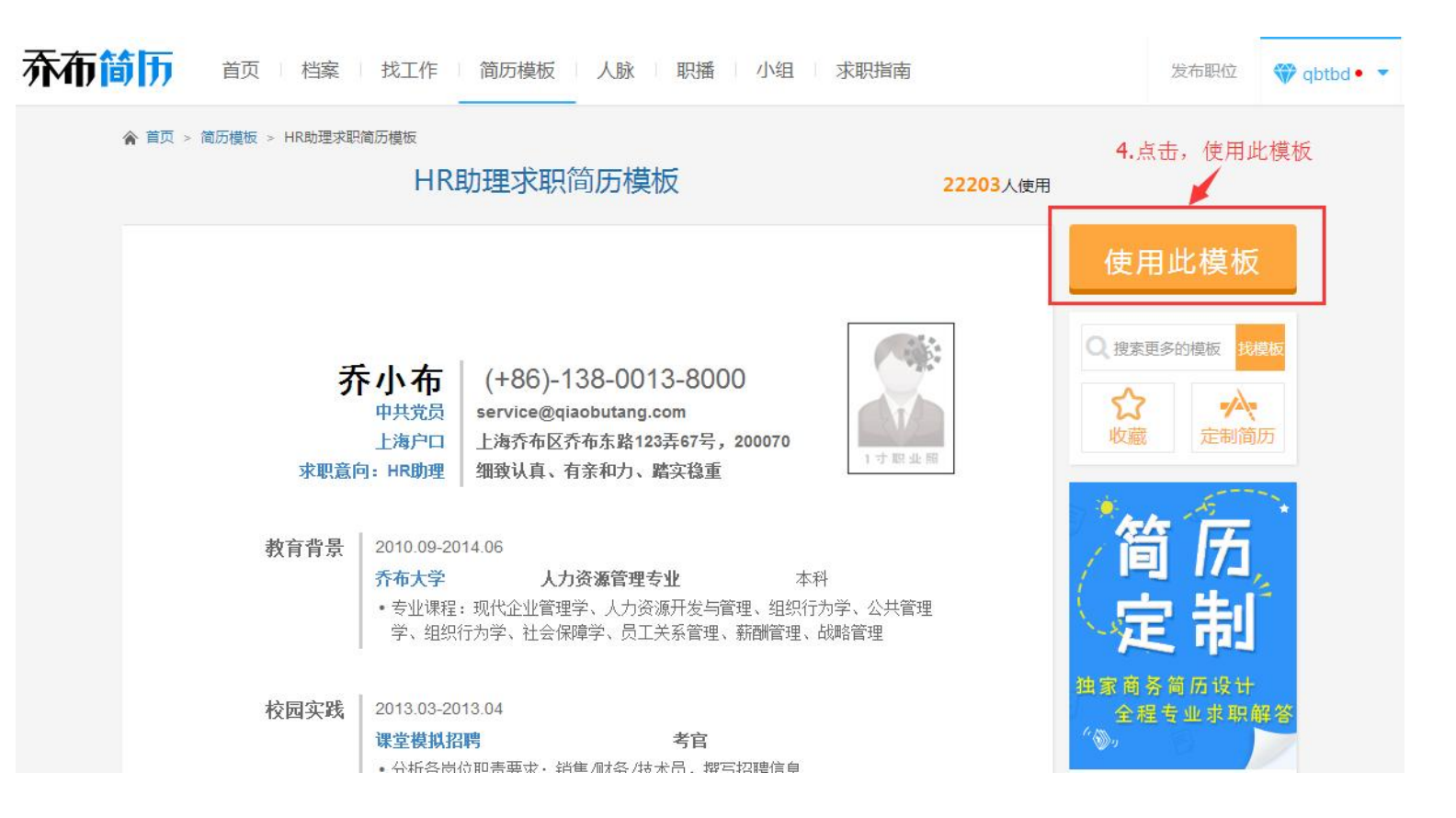

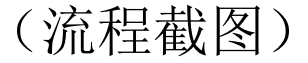

# 步骤四:编辑简历

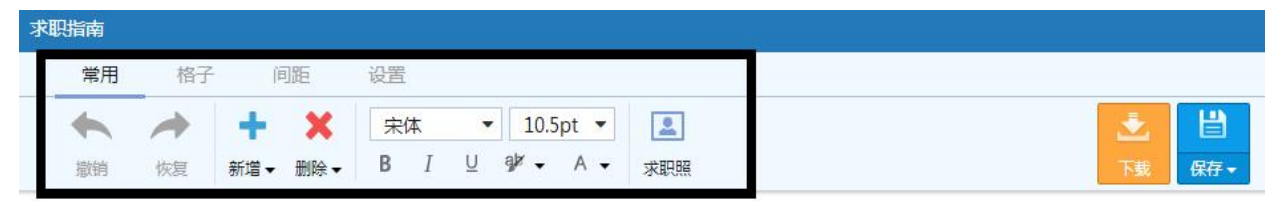

应聘XX岗位 姓名 学校 手机号 修改

« 我的简历

# ①在模板正上方看到不同的功能按扭,此 编辑器与word的编辑功能相似。可自行编 辑,也可用鼠标直接点击想要编辑的地方 进行修改;可随意拖动各行位置;调整各 行间距等

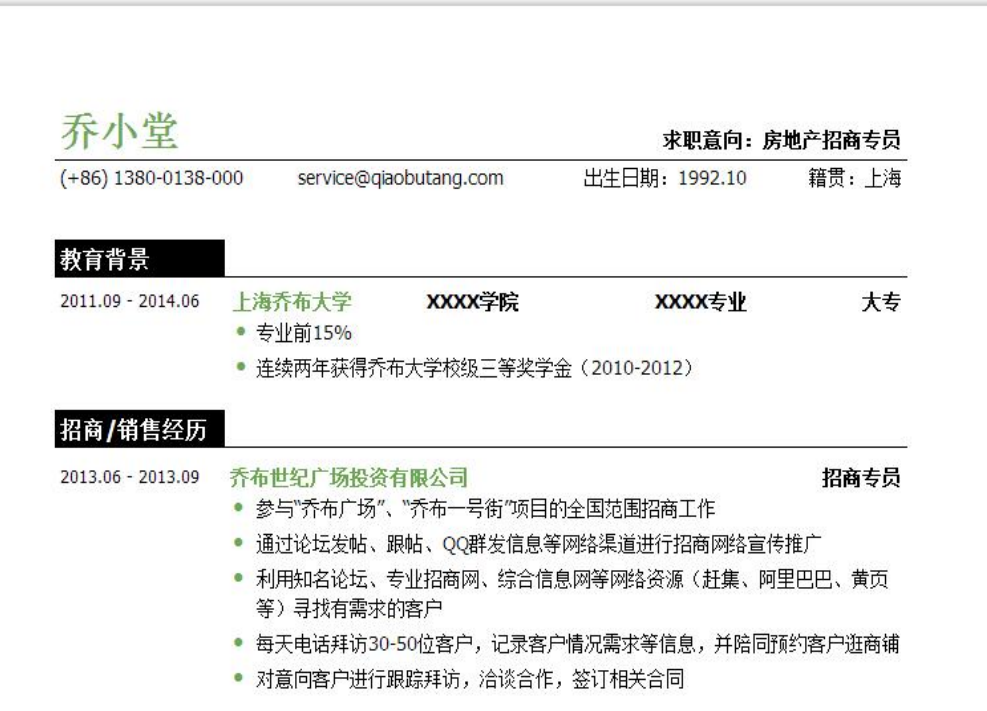

步骤三:编辑简历

# ②如何了解简历书写注意事项?

智能指导**:** 学生编辑简历的每一步, 均可看到模版下方对应弹出蓝色的智 能提示,可点击进行学习。 (如截图:点击照片-弹出好的求职 照是什么样)

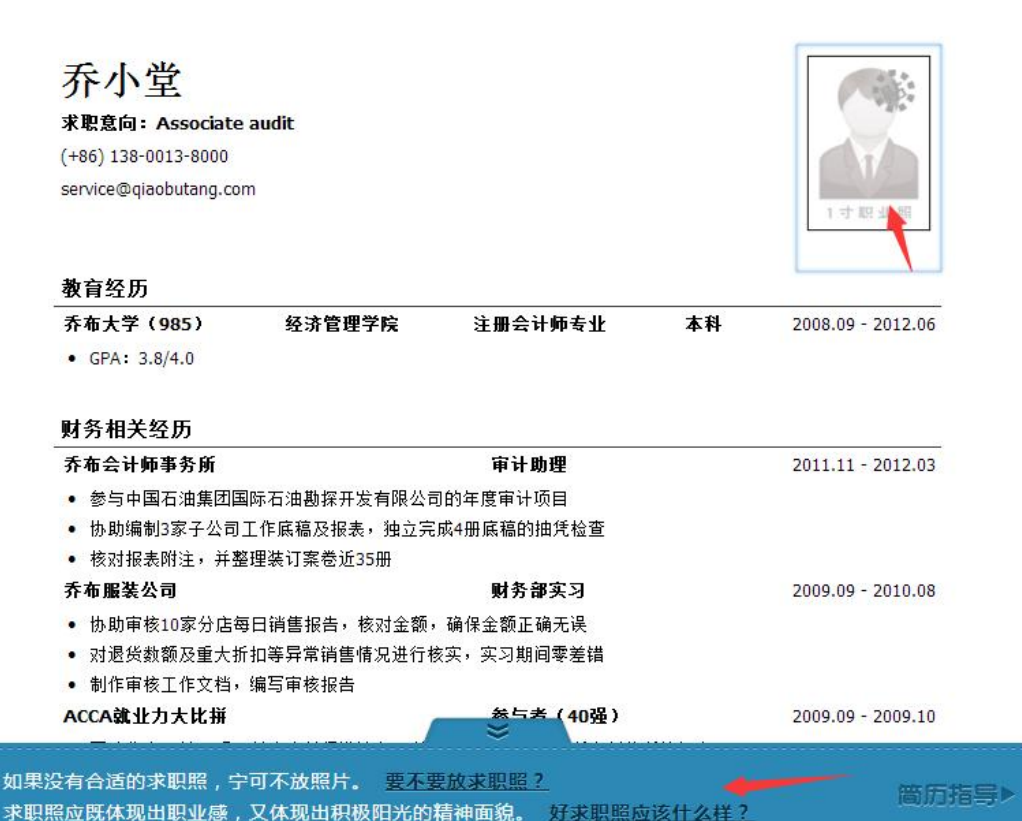

# 步骤四:编辑简历

③经历不会写,怎么办?

"经历库" :鼠标划过简历模板中的实 习经历部分可看到右侧,灰色按扭,上 下点击即可选择需要的经历范文。范文 中的措辞具体、简洁、商务。可供学生 学习、参考、修改。

乔布简历经历库中有上万条实习经历可

供参考。

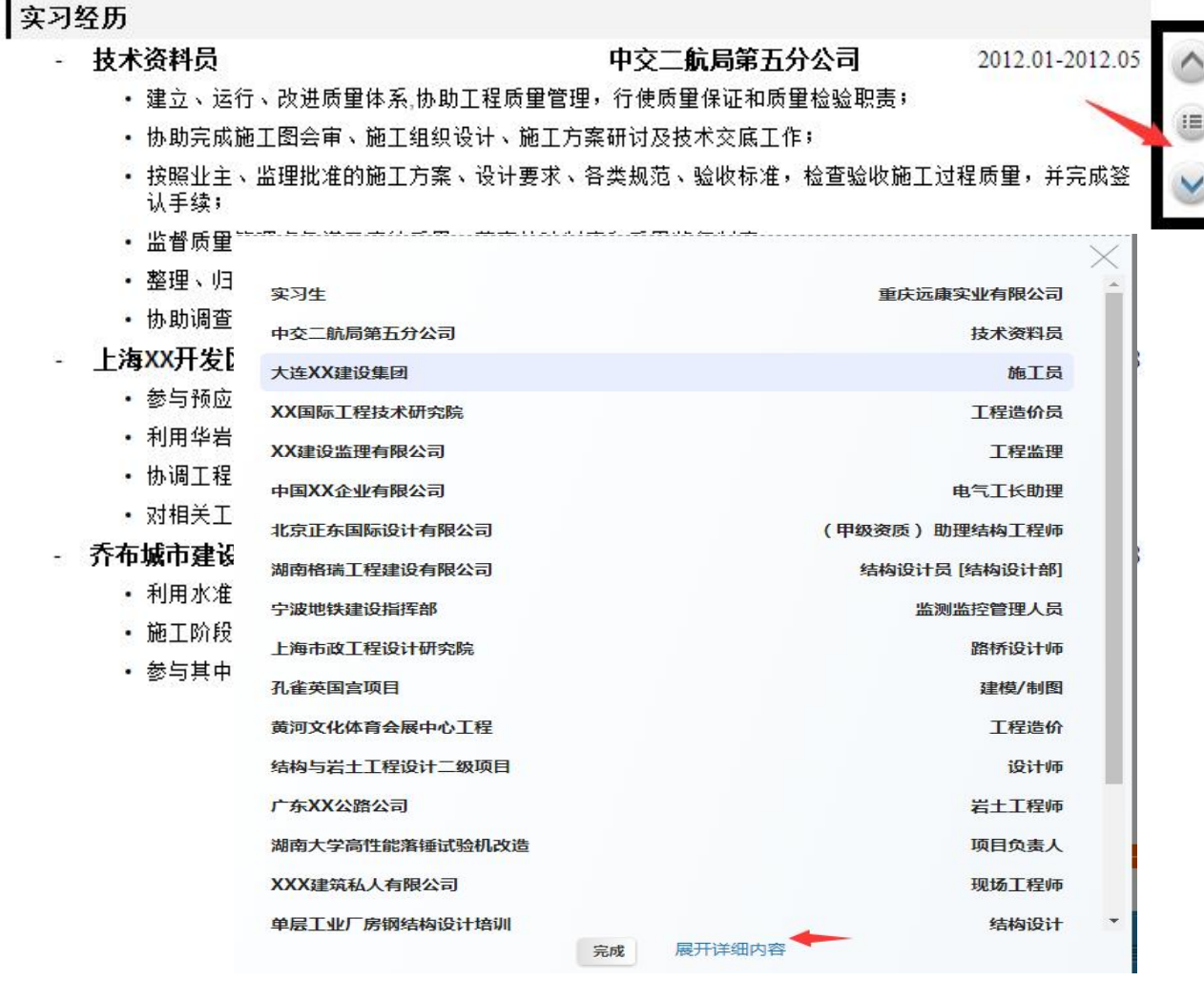

# 步骤五:保存、下载简历 Q

**4.** 简历编辑完成后,点击编辑界面上方 任意一个即可导出,导出的简历不带任 | | 赤小 何广告,干净整洁,可直接作为附件发 送。

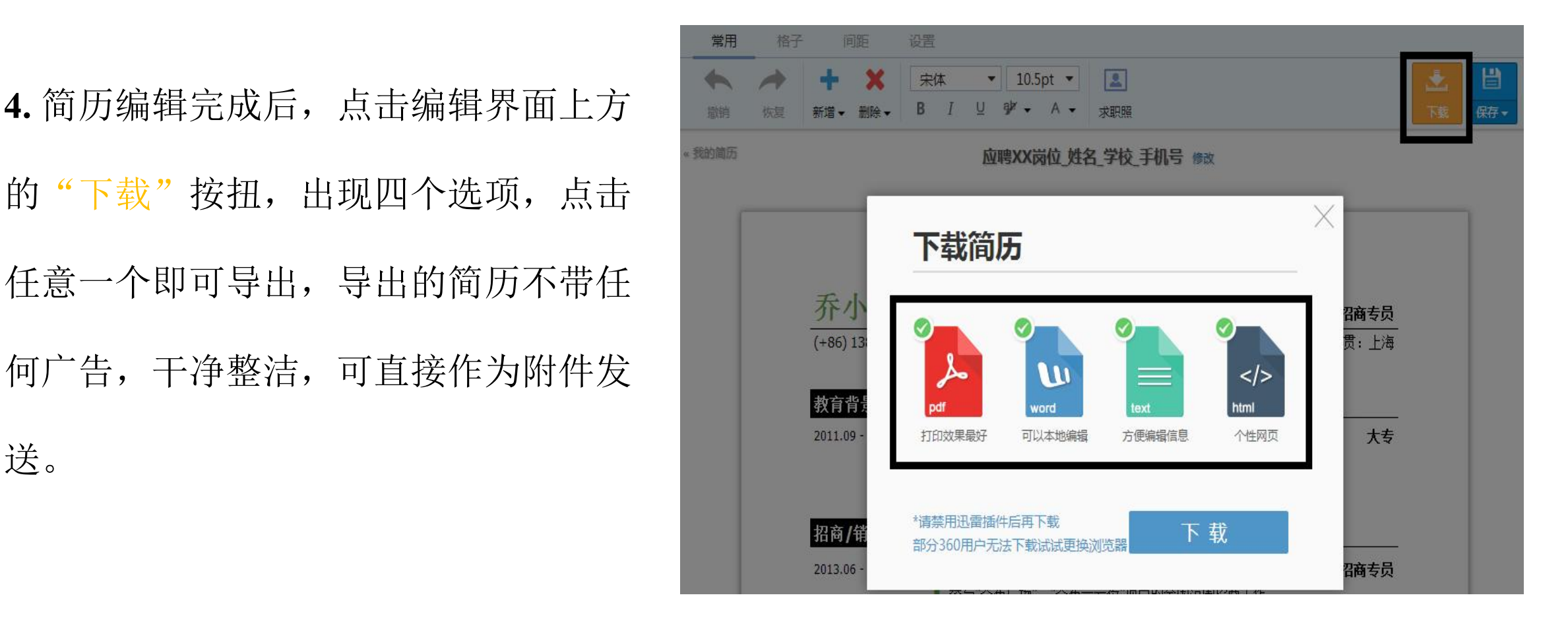

>3000多份中英文简历模板,忘却排版烦恼,个性化简历模板,提高求职竞争力,针对35个行业覆盖300多个岗位 >点击即可在线编辑(系统智能给出针对性指导,还有相关经历的参考范文) ) and the set of  $\overline{a}$ >导出简历模板格式多样(word/pdf/txt/网页)商务整洁,可作为附件直接发送或者打印

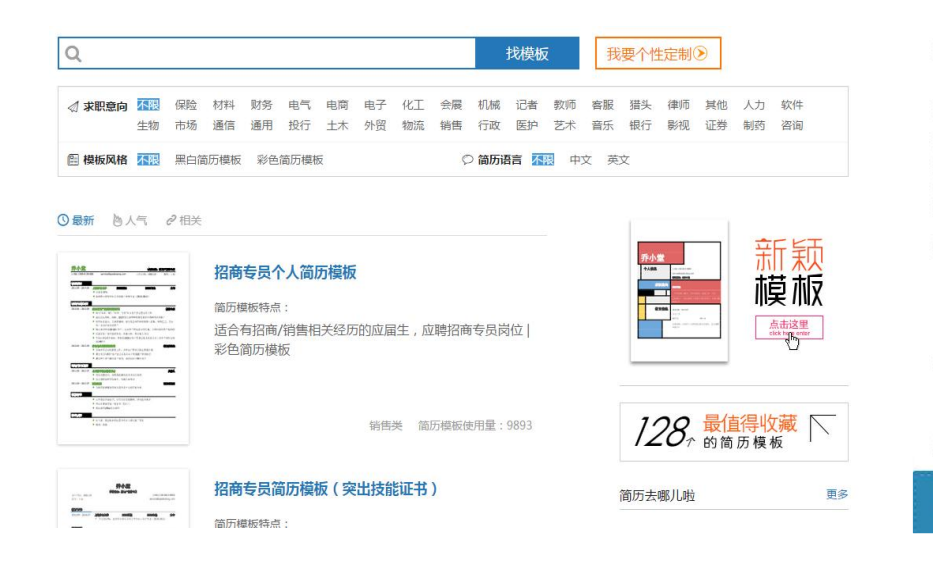

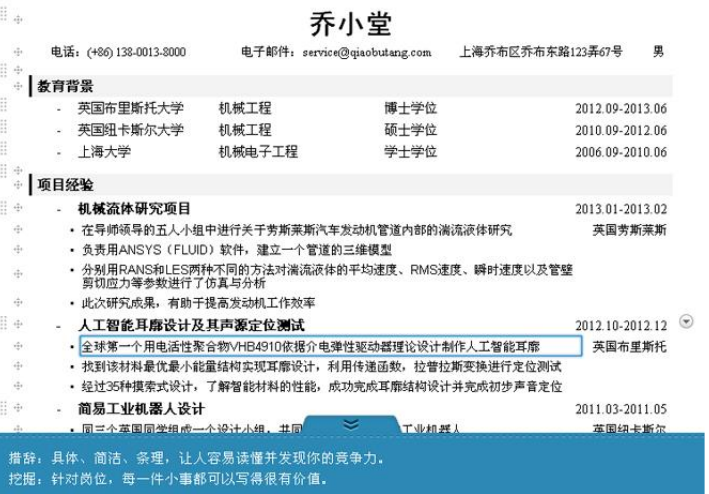

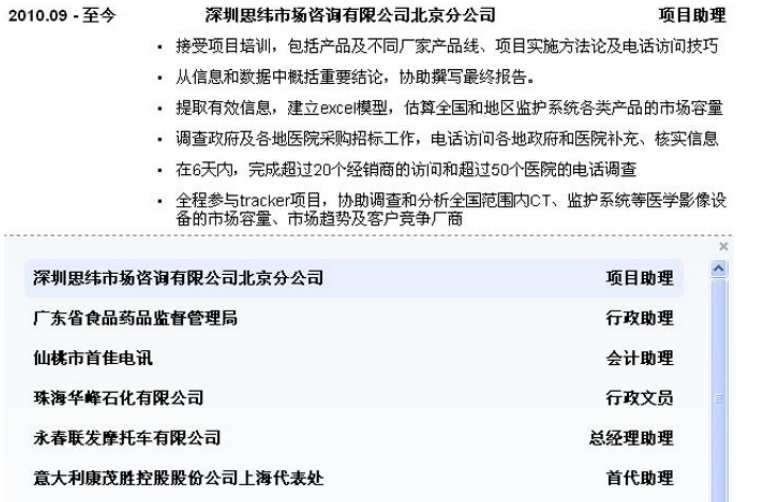

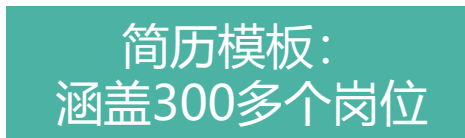

涵盖300多个岗位 - 写简历时,系统给出针对性的指导 智能指导: 写简历时,系统给出针对性的指导 每段经历都有范文供求职者模仿

参考范文:

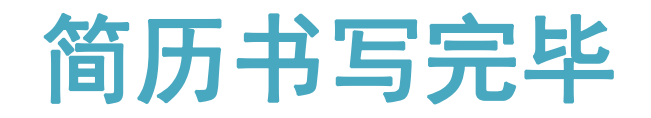

# 简历知识增值学习

 $\left(\begin{smallmatrix} \cdot & \cdot \end{smallmatrix}\right)$ 

# ①精选推荐

历、面试、求职知识指导

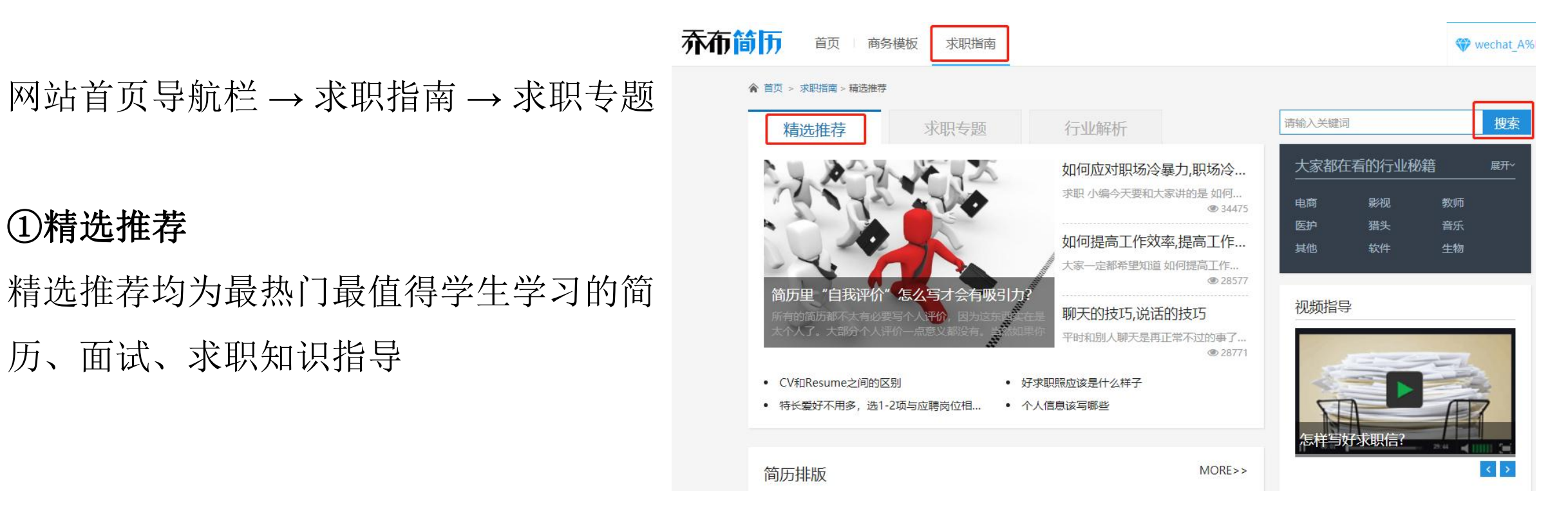

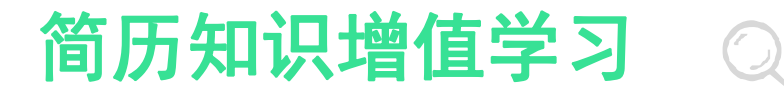

# ②求职专题 インコントランド おおところ 不布筒面

求职专题包括HR怪谈、简历内容、简历 措辞、简历投递、简历模板、求职杂说等 深层次专业性内容辅导

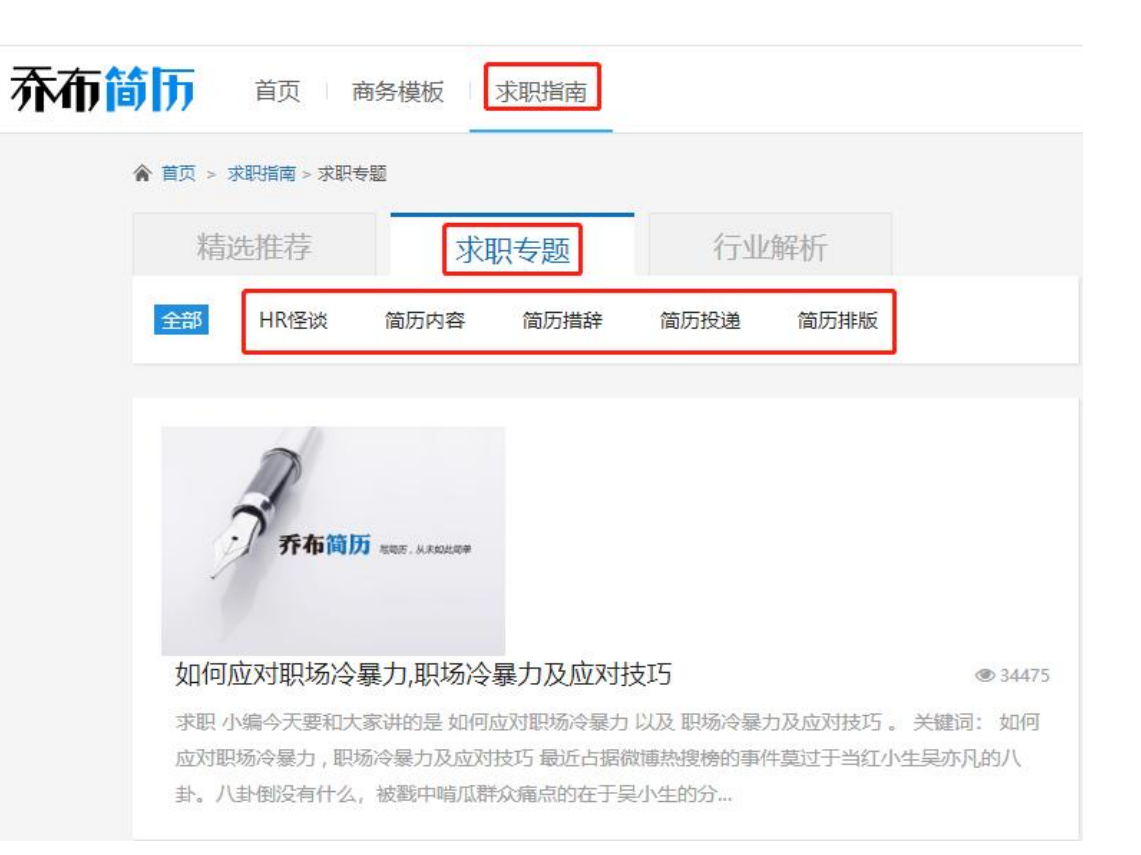

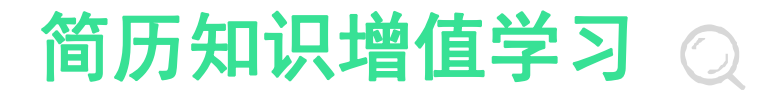

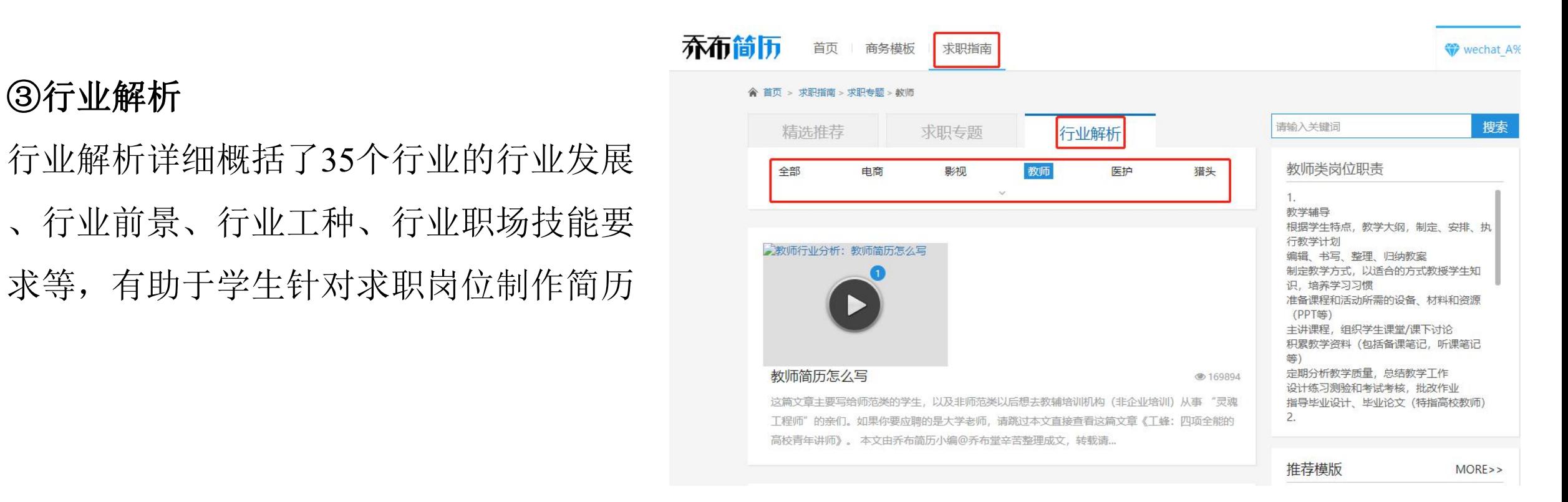

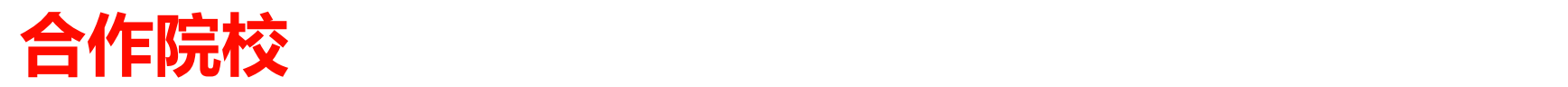

# 浙江大学、山东大学、重庆大学、天才珠江等20余所高校

全產大學 毕业生就业信息网 0

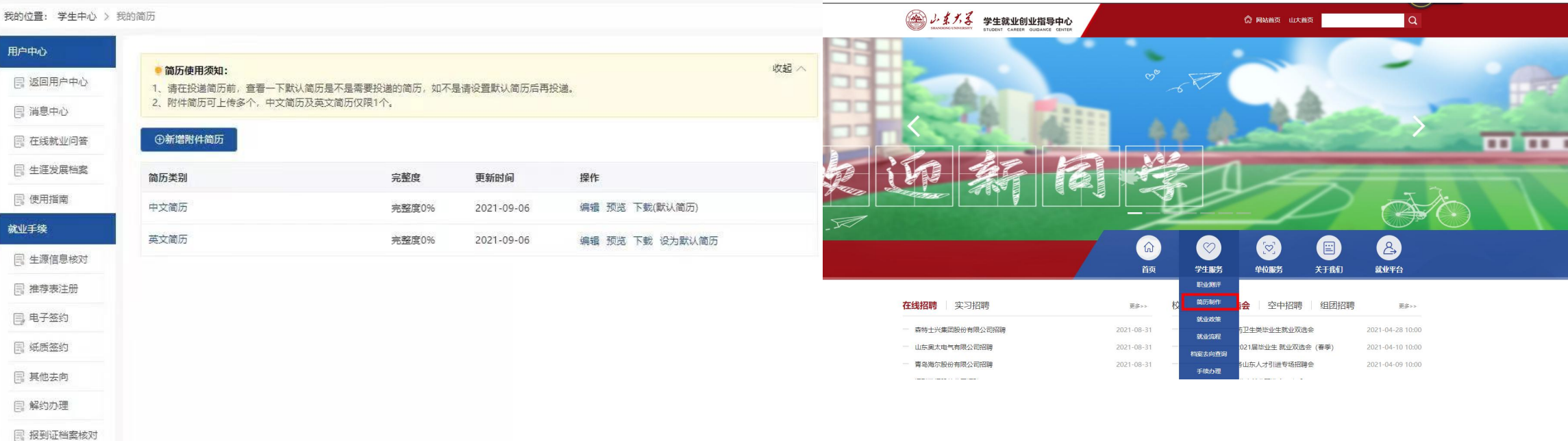

- **重庆大学对接推文**
- **https://mp.weixin.qq.com/s/APumN9RpjxFbL3ZCWkRmxQ**
- **浙江大学对接推文:**
- **https://mp.weixin.qq.com/s/7PCZpfiTRs3sCovo7MVuXw**

水职中心 国 职位推荐 国 简历制作优化 图 我的简历 **国 职位收藏**